## **Register for New PACER Account**

## **User needs an Individual PACER Account**

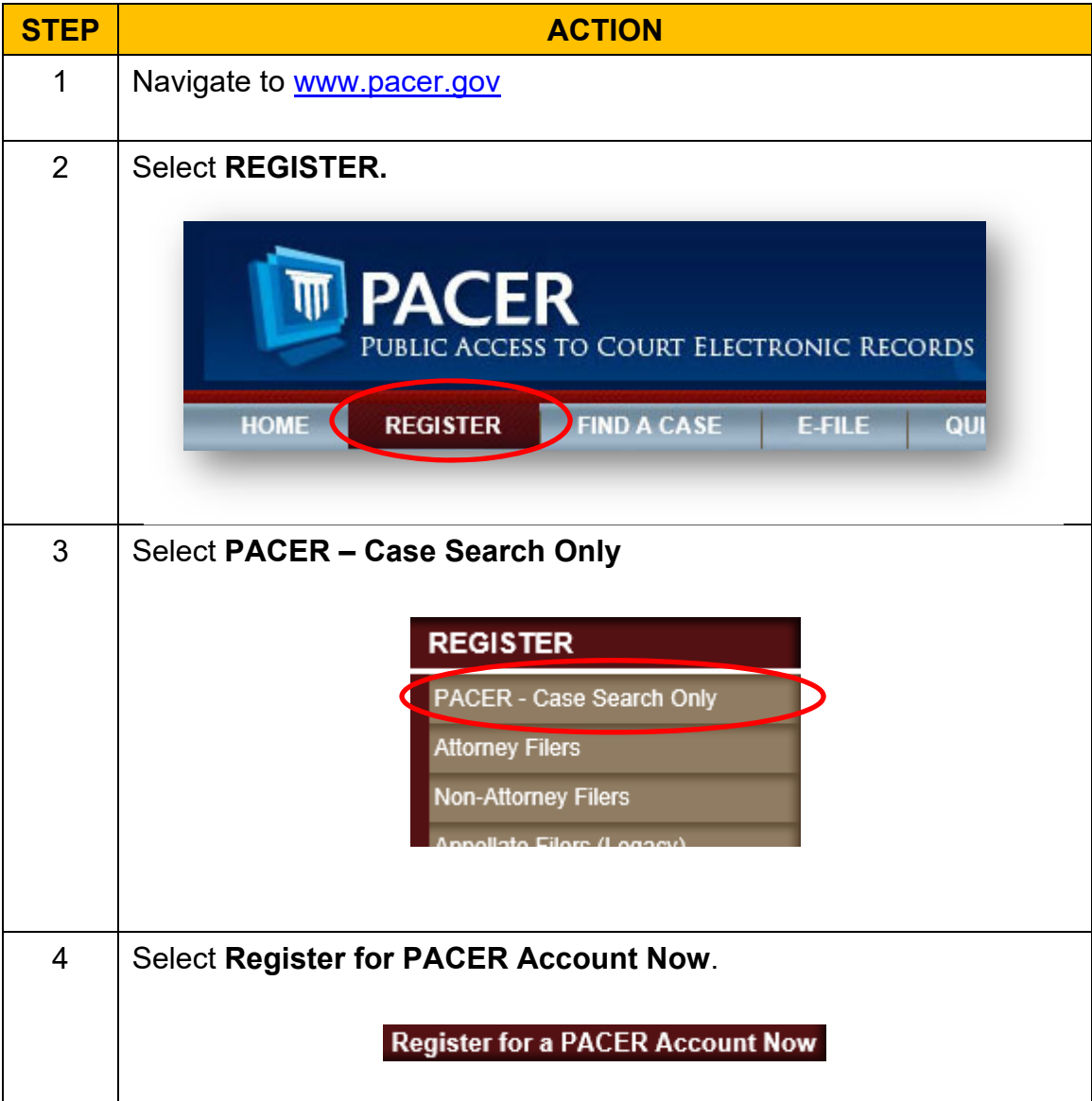

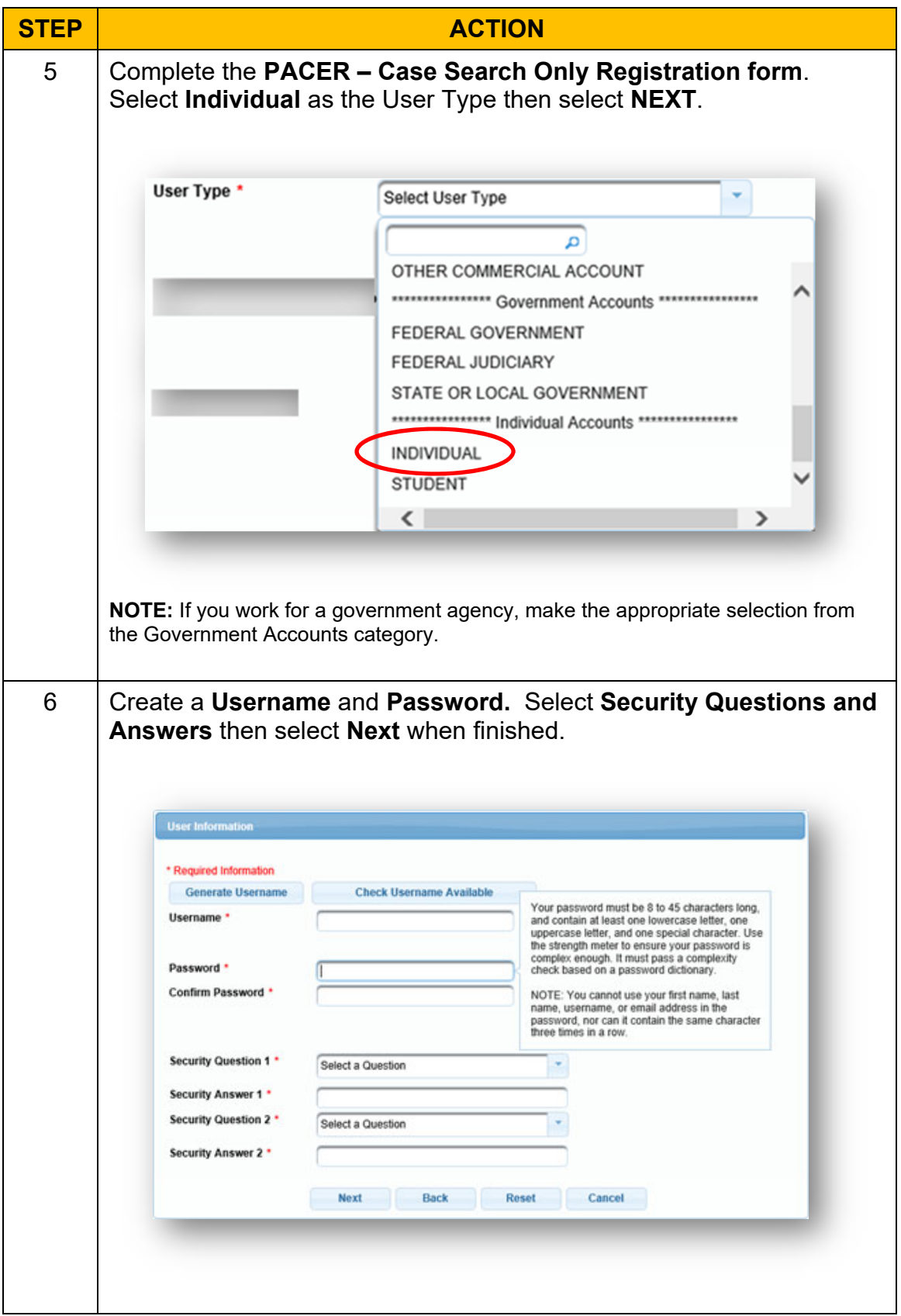

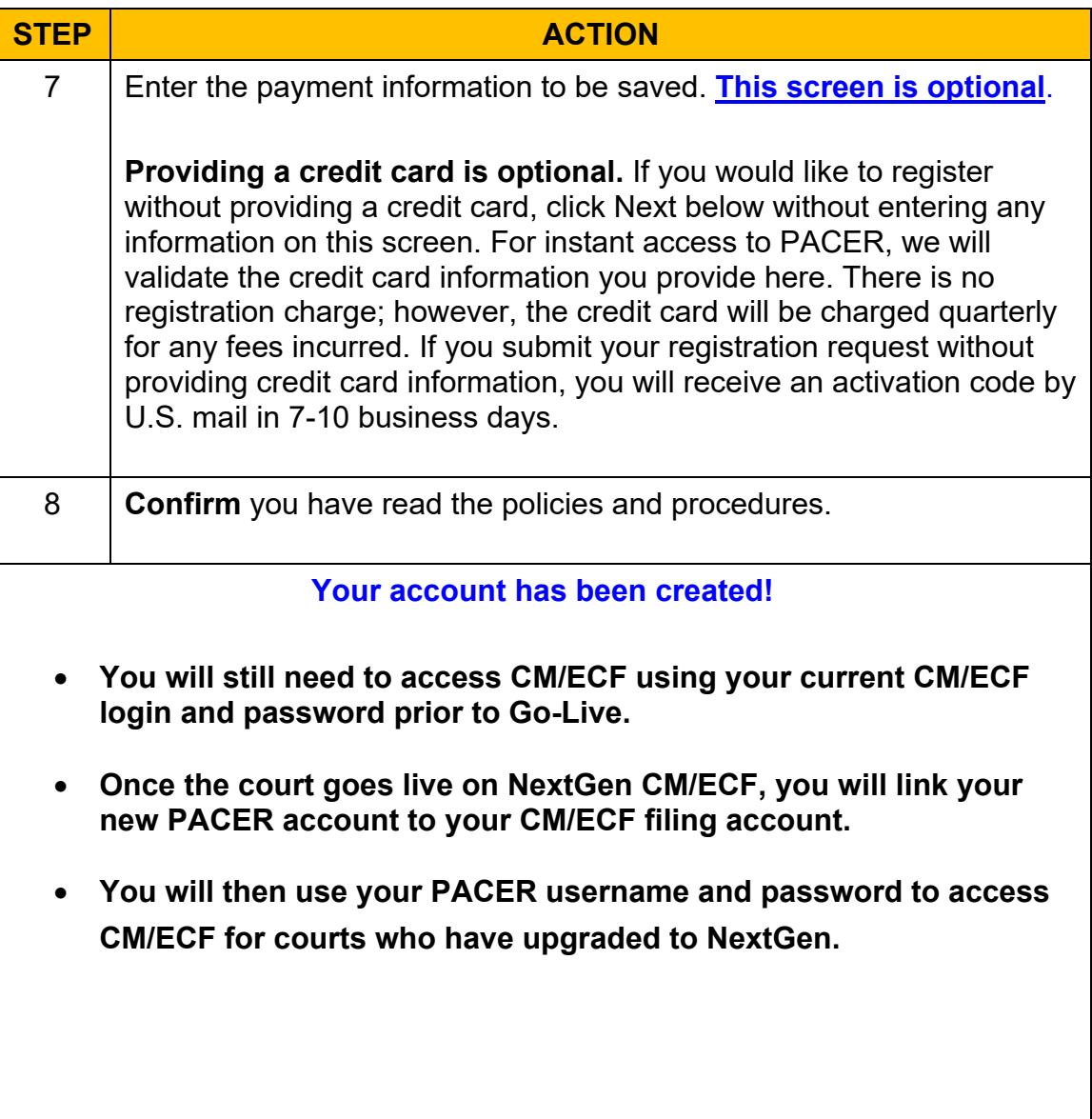